### **XDC 2021**

**Improvements to the VKMS Driver** 

Sumera Priyadarsini

**Mentors:** Melissa Wen and Daniel Vetter

#### **About me**

- Junior Software Engineer, Polar Signals
- Interests: Low level systems, kernel development, programming languages
- Linux Kernel Contributor
- Outreachy Dec'20 Intern for Linux kernel dri-devel subsystem
- Mentors: Daniel Vetter, Melissa Wen

### What is the VKMS driver?

- VKMS driver: Virtual Kernel Mode Setting driver
- Software only model of the KMS driver
- Can enable a virtual display without hardware support
- Useful for running tests and X on headless machines, like CI
- Involved two code areas:
  - VKMS driver: drivers/gpu/drm/vkms
  - IGT test suite: test suite for DRM driver

# Internship: Goals

- Configfs interface: Expose VKMS through configfs
  - Enables creating/managing/destroying kernel objects from user space
  - Useful for testing multiple instances of VKMS simultaneously
- Virtual hardware/vblank-less mode
  - VKMS mimics actual hardware using vertical blanking(vblank) interrupts
  - Introduce a mode where it can also emulate virtual hardware,
     i.e, a vblank-less mode

# Internship: Revised Goals

- Emulate Virtual Hardware
- Implement vblankless mode
- Preserve tests except those which depend on vblank interrupts

```
> drivers/gpu/drm/vkms/vkms drv.h
                                   | 3 +
> 2 files changed, 58 insertions(+), 33 deletions(-)
> diff --git a/drivers/gpu/drm/vkms/vkms composer.c b/drivers/gpu/drm/vkms/vkms composer.c
> index 66c6842d70db..0d2bad3ff849 100644
> --- a/drivers/gpu/drm/vkms/vkms composer.c
> +++ b/drivers/qpu/drm/vkms/vkms composer.c
> @@ -169,6 +169,44 @@ static int compose planes(void **vaddr out,
> return θ;
> }
> +int vkms composer common(struct vkms crtc state *crtc state,
            struct vkms output *out, bool wb pending, uint32 t *crc32)
> + struct vkms composer *primary composer = NULL;
> + struct vkms composer *cursor composer = NULL;
> + void *vaddr out = NULL;
> + int ret;
> + if (crtc state->num active planes >= 1)
      primary composer = crtc state->active planes[0]->composer;
> + if (crtc state->num active planes == 2)
> + cursor composer = crtc state->active planes[1]->composer;
> + if (!primary composer)
> + return -EINVAL:
> + if (wb pending)
       vaddr out = crtc state->active writeback;
> + ret = compose planes(&vaddr out, primary composer, cursor composer);
> + if (ret) {
       if (ret == -EINVAL && !wb pending)
           kfree(vaddr out):
       return -EINVAL;
> + *crc32 = compute crc(vaddr out, primary composer);
> +
> + if (wb pending) {
       drm writeback signal completion(&out->wb connector, θ);
       spin lock irg(&out->composer lock);
       crtc state->wb pending = false;
       spin unlock irg(&out->composer lock):
> + } else {
       kfree(vaddr out);
> + }
> + return 0;
> +}
```

- Add a helper function vkms\_composer\_common()
- Introduce vkms\_crtc\_composer()

```
> 247,6 +255,20 @@ void vkms composer worker(struct work struct *work)
        drm crtc add crc entry(crtc, true, frame start++, &crc32);
>
> +void vkms crtc composer(struct vkms crtc state *crtc state)
> +{
> + struct drm crtc *crtc = crtc state->base.crtc;
> + struct vkms output *out = drm crtc to vkms output(crtc);
> + u32 crc32 = 0:
> + int ret:
> +
> + ret = vkms composer common(crtc state, out, crtc state->wb pending, &crc32);
> + if (ret == -EINVAL)
> +
        return;
> + drm crtc add crc entry(crtc, true, 0, &crc32);
> +}
> +
```

 Add atomic helpers for virtual\_hw mode in vkms\_virtual\_crtc\_helper\_funcs

```
> +static const struct drm crtc helper funcs vkms virtual crtc helper funcs = {
> + .atomic check = vkms crtc atomic check,
> + .atomic flush = vkms virtual crtc atomic flush,
> };
   int vkms crtc init(struct drm device *dev, struct drm crtc *crtc,
           struct drm plane *primary, struct drm plane *cursor)
   struct vkms output *vkms out = drm crtc to vkms output(crtc);
> + struct vkms device *vkmsdev = drm device to vkms device(dev);
    int ret;
    ret = drm crtc init with planes(dev, crtc, primary, cursor,
> @@ -289,7 +309,10 @@ int vkms crtc init(struct drm device *dev, struct drm crtc *crtc,
        return ret;
> - drm crtc helper add(crtc, &vkms crtc helper funcs);
> + if (vkmsdev->config->virtual hw)
       drm crtc helper add(crtc, &vkms virtual crtc helper funcs);
> + else
       drm crtc helper add(crtc, &vkms vblank crtc helper funcs);
    spin lock init(&vkms out->lock):
   spin lock init(&vkms out->composer lock);
> diff --qit a/drivers/qpu/drm/vkms/vkms drv.c b/drivers/qpu/drm/vkms/vkms drv.c
> index 2173b82606f6..945c4495d62a 100644
> --- a/drivers/gpu/drm/vkms/vkms drv.c
> +++ b/drivers/gpu/drm/vkms/vkms drv.c
> @@ -44,6 +44,11
> +static bool enable virtual hw = false;
> +module param named(enable virtual hw, enable virtual hw, bool, 0444);
> +MODULE PARM DESC(enable virtual hw, "Enable/Disable virtual hardware mode(virtual \
> +hardware mode disables vblank interrupts)");
> +
```

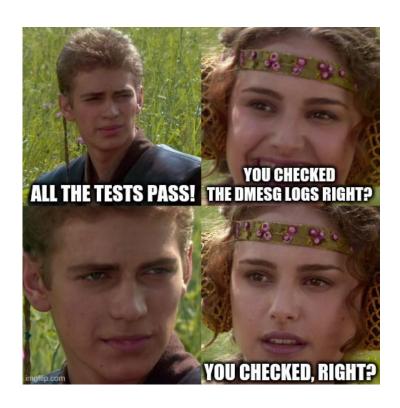

### dmesg logs for kms\_flip.c

- 1. Memory allocation errors
- 2. Kernel panic

```
[drm:vkms_composer_common.cold [vkms]] *ERROR* Cannot allocate memory for output frame. kzalloc size is 6291456 [drm:vkms_composer_common.cold [vkms]] *ERROR* Cannot allocate memory for output frame. kzalloc size is 6291456 [drm:vkms_composer_common.cold [vkms]] *ERROR* Cannot allocate memory for output frame. kzalloc size is 6291456 [drm:vkms_composer_common.cold [vkms]] *ERROR* Cannot allocate memory for output frame.
```

Problem allocating for two frames during *kms\_flip* test, used *kvmalloc* instead of *kzalloc* 

Flaky vmap allocation error, handled and fixed in a patch sent by Thomas Zimmermann

```
+0.009109] [IGT] kms flip: starting subtest dpms-off-confusion-interruptible
       +0.000227] [IGT] kms flip: starting dynamic subtest A-Virtual2
       +0.001448] [drm:vkms_prepare_fb [vkms]] *ERROR* vmap failed: -4
       +0.000096] wb pending in crtc composer is 0
       +0.000002] kzalloc size(outta if) is 3145728
       +0.000002] kzalloc size(outta if, after) is 3145728
       +0.000002] kzalloc size is 3145728
       +0.001648] BUG: unable to handle page fault for address: ffffb54d02b01000
       +0.000029] #PF: supervisor read access in kernel mode
       +0.000002] #PF: error code(0x0000) - not-present page
       +0.000002] PGD 1000067 P4D 1000067 PUD 11b2067 PMD 3579067 PTE 0
       +0.000007] Oops: 0000 [#1] SMP PTI
       +0.0000041 CPU: 1 PID: 59 Comm: kworker/u4:1 Tainted: G
                                                                           5.13.0-rc3sumov
       +0.0000071 Hardware name: 0EMU Standard PC (i440FX + PIIX, 1996), BIOS ArchLinux 1.14.0
       +0.000003] Workqueue: events unbound commit work [drm kms helper]
       +0.000082] RIP: 0010:memcpy erms+0x6/0x10
       +0.000013] Code: c3 cc cc cb le 0f 1f 00 48 89 f8 48 89 d1 48 cl e9 03 83 e2 07 f3 48
       +0.0000031 RSP: 0018:ffffb54d001e7d38 EFLAGS: 00010286
       +0.0000021 RAX: ffff921193c00000 RBX: ffff921181837400 RCX:
                 RDX: 0000000000300000 RSI: ffffb54d02b01000 RDI: ffff921193c0000
                 RBP: ffff92118fa4c610 R08:
       +0.0000011 R13: ffff92118429bf00 R14: ffff9211915c4e00 R15: ffff921193c00000
       +0.0000011 CS: 0010 DS: 0000 ES: 0000 CR0: 0000000080050033
       +0.0000011 CR2: ffffb54d92b01000 CR3: 0000000036d2e006 CR4: 0000000000370ee0
       +0.000004] Call Trace:
       +0.000017] vkms composer common.cold+0x9c/0x46e [vkms]
       +0.000008] ? printk+0x68/0x7f
       +0.000007] vkms crtc composer+0x54/0x5b9 [vkms]
       +0.000003] vkms virtual crtc atomic flush+0x19/0x40 [vkms]
       +0.000002] drm atomic helper commit planes+0x1c4/0x220 [drm kms helper]
       +0.000019] vkms atomic commit tail+0x28/0xb0 [vkms]
                  commit tail+0x94/0x130 [drm kms helper]
                  process one work+0x21d/0x3b0
                  worker thread+0x50/0x400
                  ? process one work+0x3b0/0x3b0
       +0.0000011 kthread+0x11b/0x140
                  ? kthread bind mask+0x60/0x60
       +0.000002] ret from fork+0x22/0x30
    [ +0.000009] Modules linked in: vkms(OE) md4(E) cmac(E) nls utf8(E) cifs(E) libarc4(E) dns
     (E) mousedev(E) bochs drm(E) drm vram helper(E) drm ttm helper(E) ttm(E) drm kms helper(E)
    crc32c generic(E) crc16(E) mbcache(E) jbd2(E) sr mod(E) cdrom(E) ata generic(E) pata acpi(E
   [ +0.000140] CR2: ffffb54d02b01000
       +0.000003] ---[ end trace 153dcc6bb3f6a5b4 ]---
44 [ +0.000002] RIP: 0010:memcpy erms+0x6/0x10
```

- CRC tests still fail
- CRC: Cyclic Redundancy Check, checks data loss in frames
- CRC needs to be implemented as an oneshot operation
- Modify atomic helpers to skip all CRC tests for now
- Tests skip/pass without any errors.
   Yay!!!

```
> diff --qit a/drivers/qpu/drm/vkms/vkms crtc.c b/drivers/qpu/drm/vkms/vkms crtc.c
> index 57bbd32e9beb..4a933553e0e4 100644
> --- a/drivers/qpu/drm/vkms/vkms crtc.c
> +++ b/drivers/qpu/drm/vkms/vkms crtc.c
> @0 -174,6 +174,15 @0 static const struct drm crtc funcs vkms crtc funcs = {
    .verify crc source = vkms verify crc source,
> };
> +static const struct drm crtc funcs vkms vblankless crtc funcs = {
                           = drm atomic helper set config,
> + .set config
> + .destroy
                      = drm crtc cleanup,
> + .page flip = drm atomic helper page flip,
                           = vkms atomic crtc reset,
> + .reset
> + .atomic duplicate state = vkms atomic crtc duplicate state,
> + .atomic destroy state = vkms atomic crtc destroy state,
> +};
> +
```

#### WHAT I LEARNED:

- Writing idiomatic C.
- Tools: ftrace, qemu, git
- Checking dmesg logs even if test results are preserved.
- Locks, interrupts, and race conditions
- Using atomic interface to write code
- Writing code that has clear code flow and is easy to test
- Software can be both extremely tough and rewarding.
- Planning ahead, researching potential roadblock.
- Working as part of an inclusive community makes a lot of difference- both in terms of motivation for and quality of work.
- Make sure to ask for help if you are stuck.
- Overcoming imposter syndrome to ask questions on forums

# Side quests

Future work

- drm/vblank: Fix typo in docs
- <u>drm/vkms: Add information about</u>
   <u>module options</u>
- drm/vkms: Add support for writeback module
- drm/vkms: Add vkms config type
- drm/vkms: Add setup and testing information

- Expose VKMS through configfs
- Implement CRC for virtual hardware/vblankless mode

- I am very grateful to my mentors, Daniel Vetter and Melissa Wen for being so patient and inspiring while teaching me so much.
- Shoutout to Sage Sharp, Anna e só, Vaishali Thakkar, Helen Koike and my fellow interns for making Outreachy such a great experience

### Questions?

#### Thank you for your time!

#### RESOURCES:

Blog: <a href="https://whimsicalspren.netlify.app/">https://whimsicalspren.netlify.app/</a>

o IRC: sumera

Email: <u>sylphrenadin@gmail.com</u>

VKMS driver: <a href="https://dri.freedesktop.org/docs/drm/gpu/vkms.html">https://dri.freedesktop.org/docs/drm/gpu/vkms.html</a>

o IGT test suite: <a href="https://gitlab.freedesktop.org/drm/igt-gpu-tools">https://gitlab.freedesktop.org/drm/igt-gpu-tools</a>